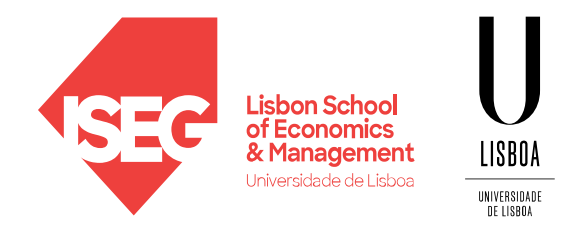

Carlos J. Costa, PhD

### **PYTHON BASICS**

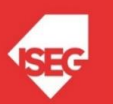

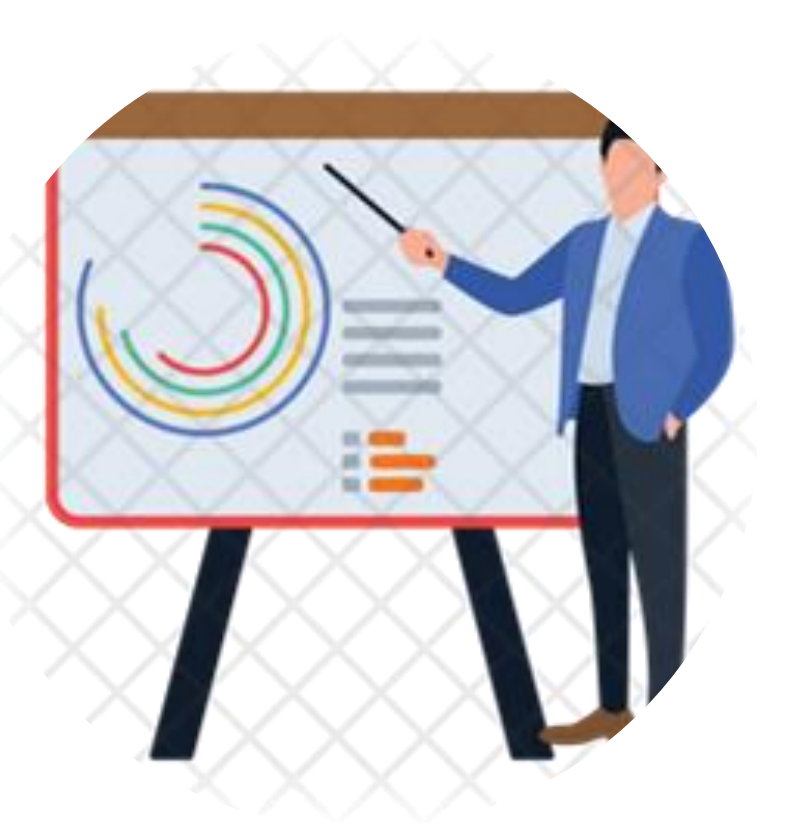

### Index

- Learning Objectives
- First Program
- Types
- Expression and variables
- **String Operations**
- Exercises

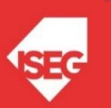

### Learning Objectives

- Understand how to interact with a program
- Know the main basic data types
- Know how do create and manipulate variables
- Use String Operations

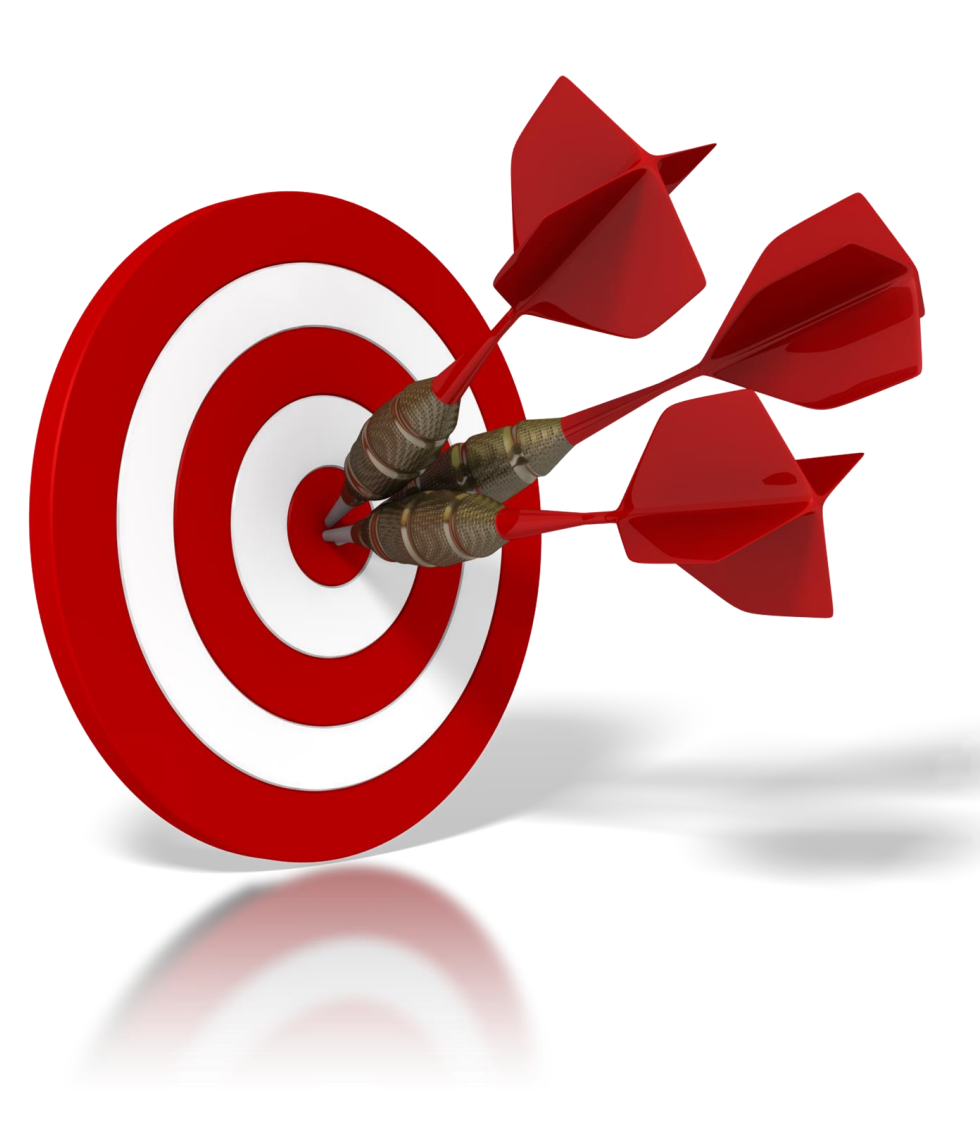

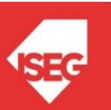

### A Simple Program

• Code:

Print("Hello! I am here!")

• Result

Hello! I am here!

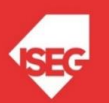

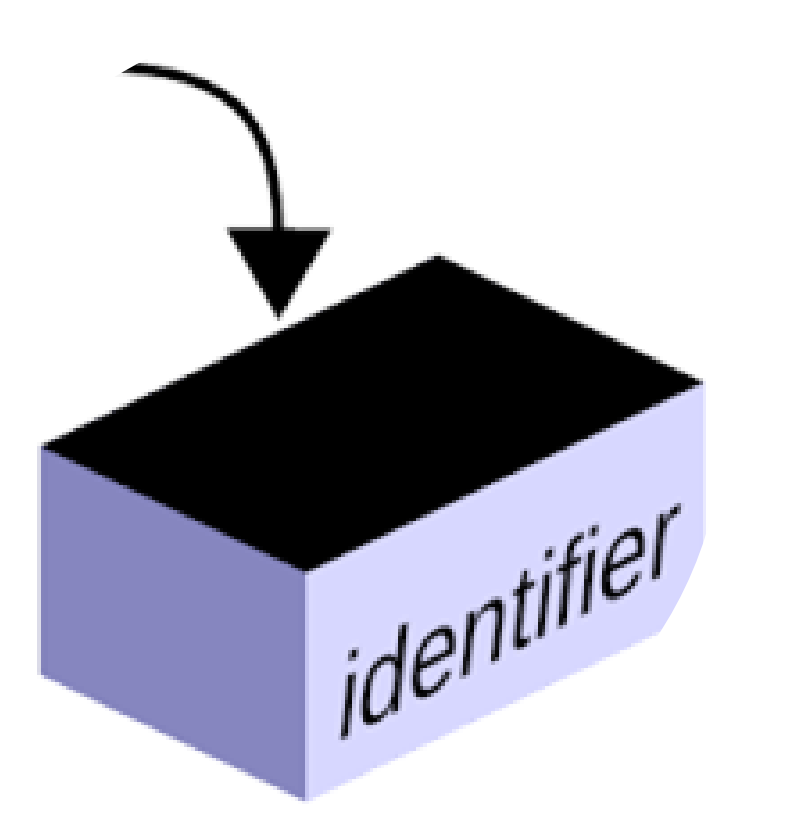

### Variables

- One of the most powerful features of a programming language is the ability to manipulate variables.
- A variable is a name that refers to a value.
- Variable is a space memory used to store values

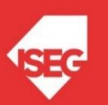

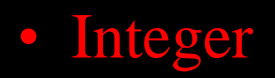

- String
- Boolean

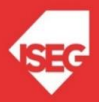

### **Types**

• Integer

• Float

- String
- Boolean

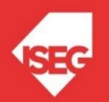

### Types

 $\Delta$ 

 $S<sub>1</sub>$ 

Fa

- Integer
- Float
- String
- Boolean

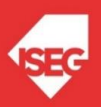

 $\bar{\Xi}$ 

### **Types**

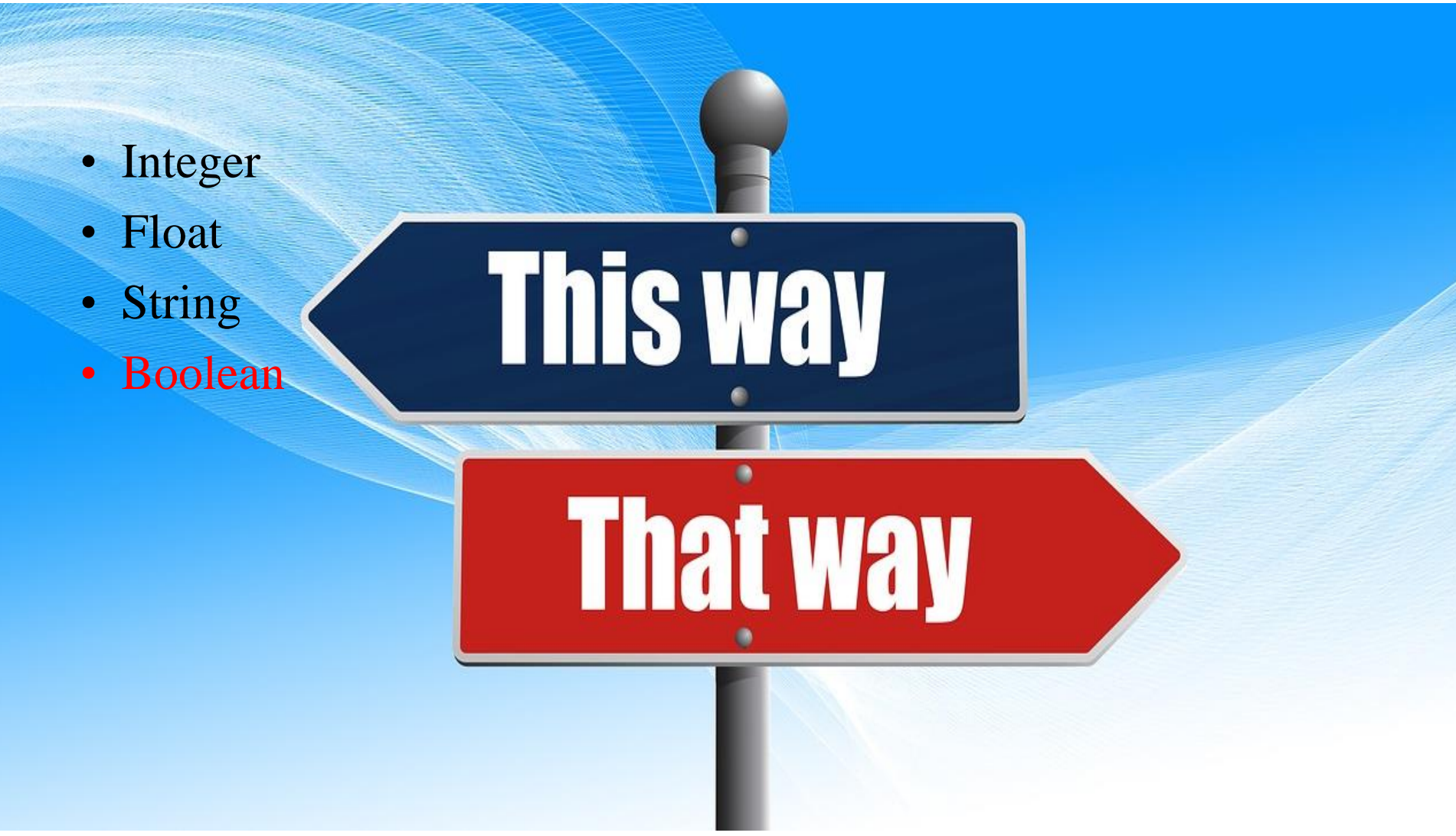

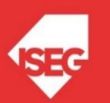

### Statement

- A statement is an instruction that the Python interpreter can execute.
- Example of statements: print and assignment

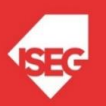

### Operator

Operators are special symbols that represent computations like addition and multiplication.

The values the operator uses are called operands.

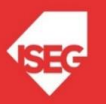

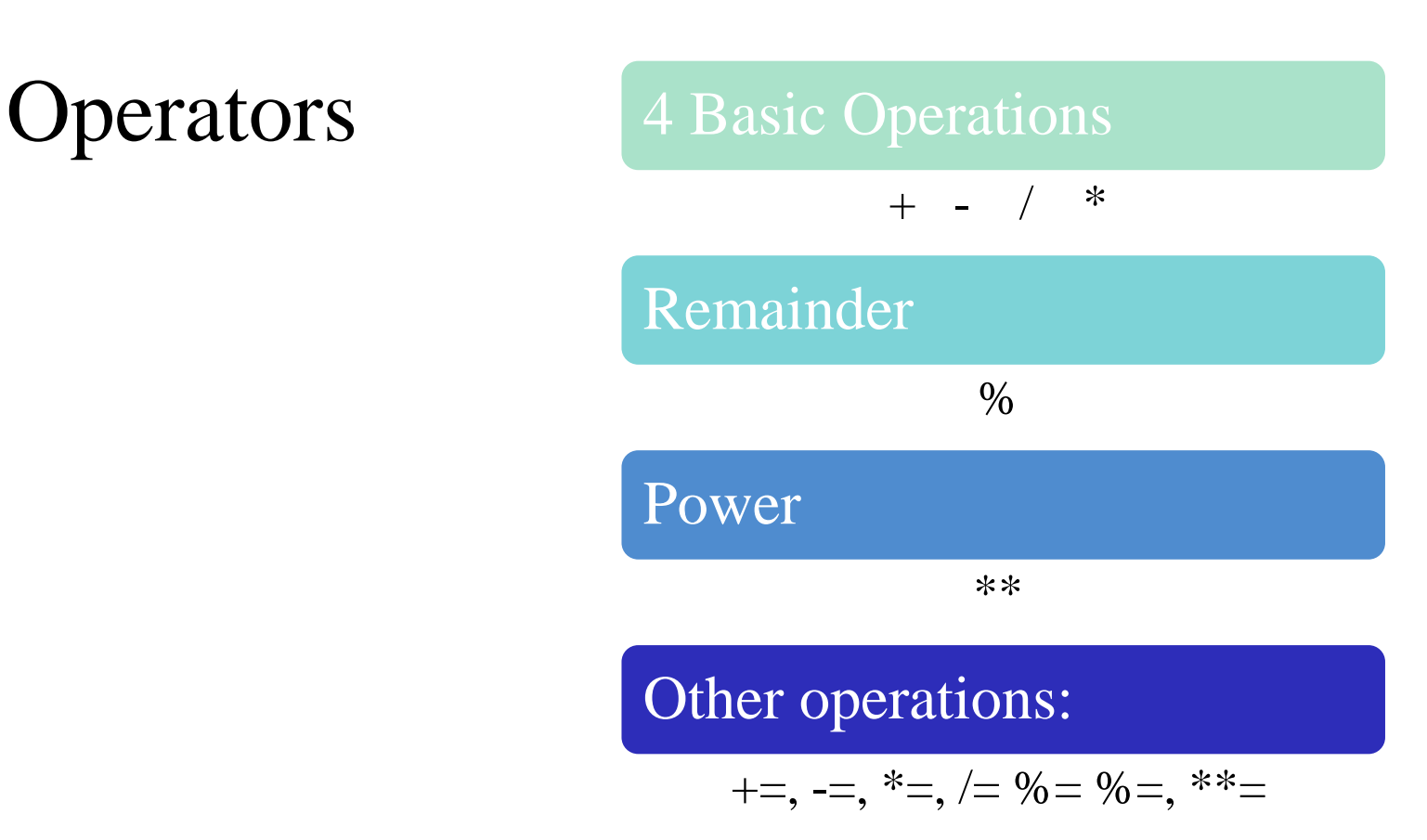

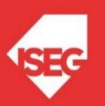

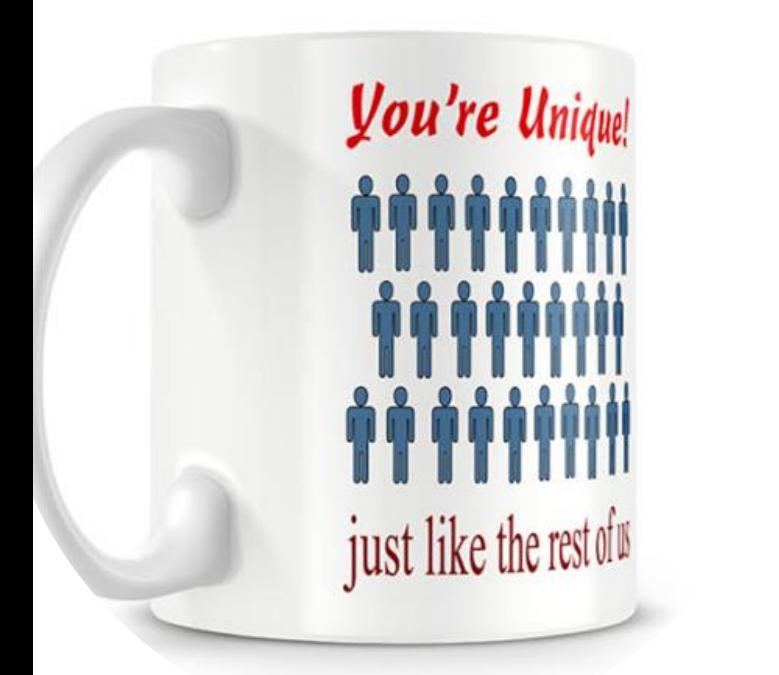

### Conditional expressions and Comparison operations

- Conditional Expression:  $4 > 2$
- Comparison operations
	- >
	- $\prec$
	- $=$
	- $\iff$   $!=$
	- $>=$
	- $\leq$
	- is
	- in

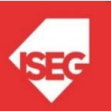

### Logical and setting **Operators**

• Logical operators:

And

Or

Not

• Setting operator:

=

## $= 5$ А B 4  $C = A == B$

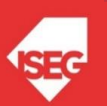

### Input and Output Functions

• There are two built-in functions in Python for getting keyboard input:

> $n = raw$ \_input("Please enter your name: ") print (n) n = input("Enter a numerical expression: ") print (n)

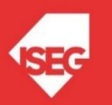

- Substitution: % Example: print ("Today is %02d/%02d/%03d" % (26, 2, 2019))
- **Concatenation** 
	- +
- Data type

Type(variable)

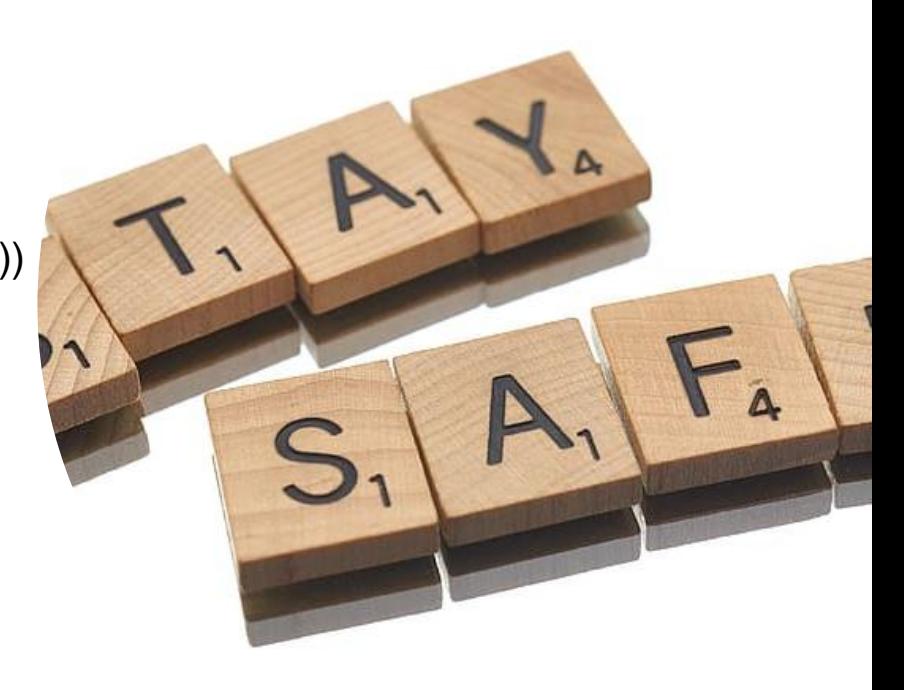

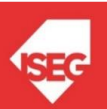

• What is the type of n?

n = input("Enter a numerical expression: ") print (n)

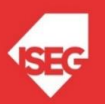

• What is the type of n?

n = input("Enter a numerical expression: ") print (n) floatNumber=float(n) intNumber=int(n)

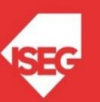

- length of a string in characters len(a)
- Lower

a.lower()

• Upper

a.upper()

- Delete space a.strip()
- Replace characters in a string a.replace("M", "B")

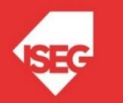

### Comments

• Several lines

 $699$ 

#### Comment

 $699$ 

# comment

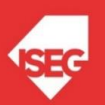

### **Exercises**

- Calculate the interest earn by an investor that invested a capital of 200 during 3 years with an interest rate of 3%. (simple interest)
- Capital that an investor obtained after investing a capital of 200 during 3 years with an interest rate of 3%. (Compound interest)
- Calculate your BMI (Body Mass Index)
- Calculate the Golden ratio

# **TANS OPA**

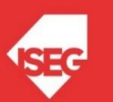

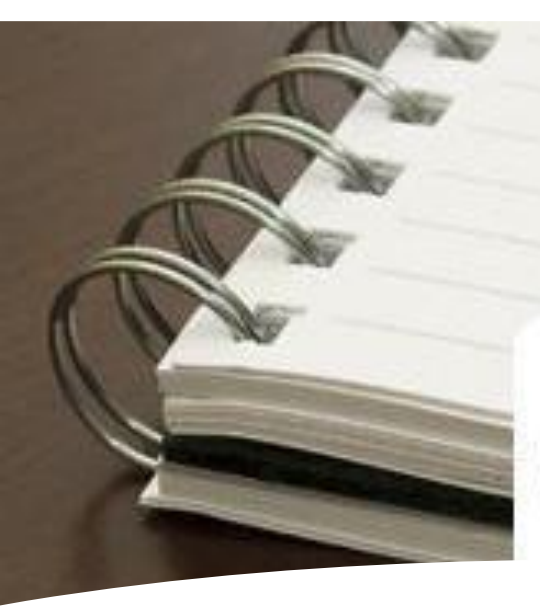

### **CONCLUSION**

- First Program
- Types
- Expression and variables
- String Operations

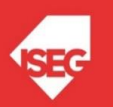